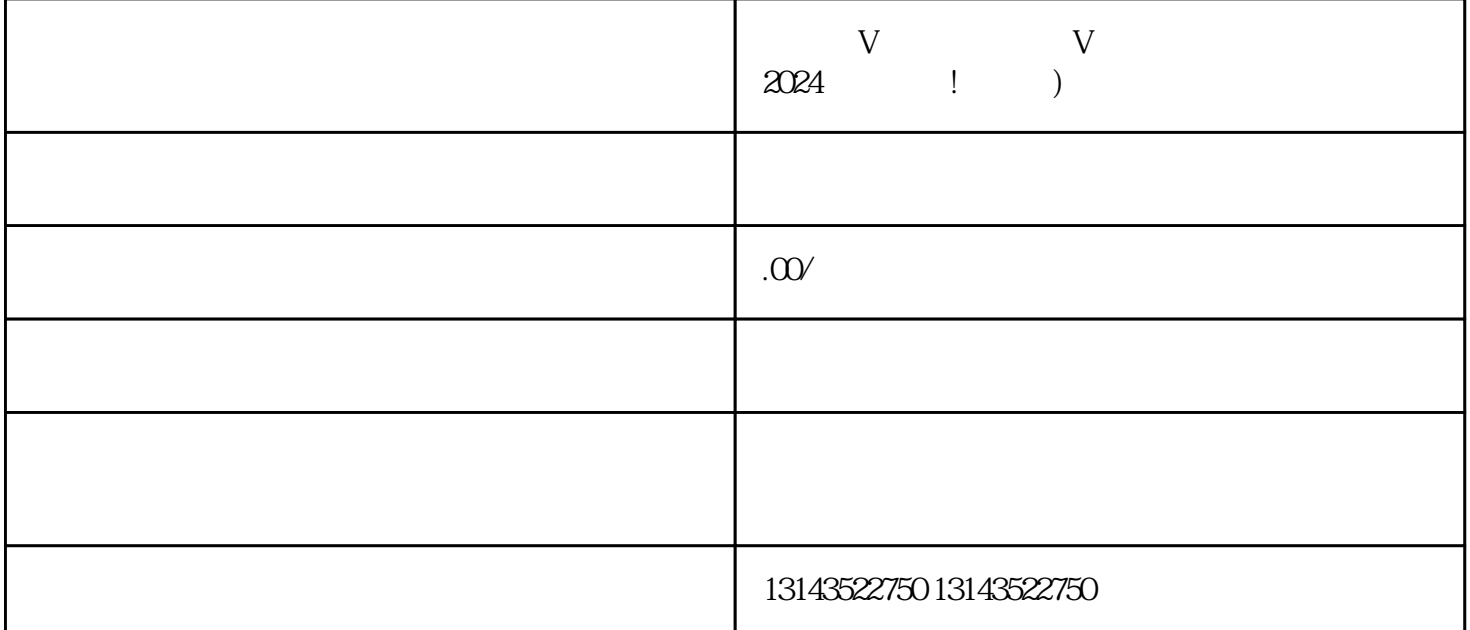

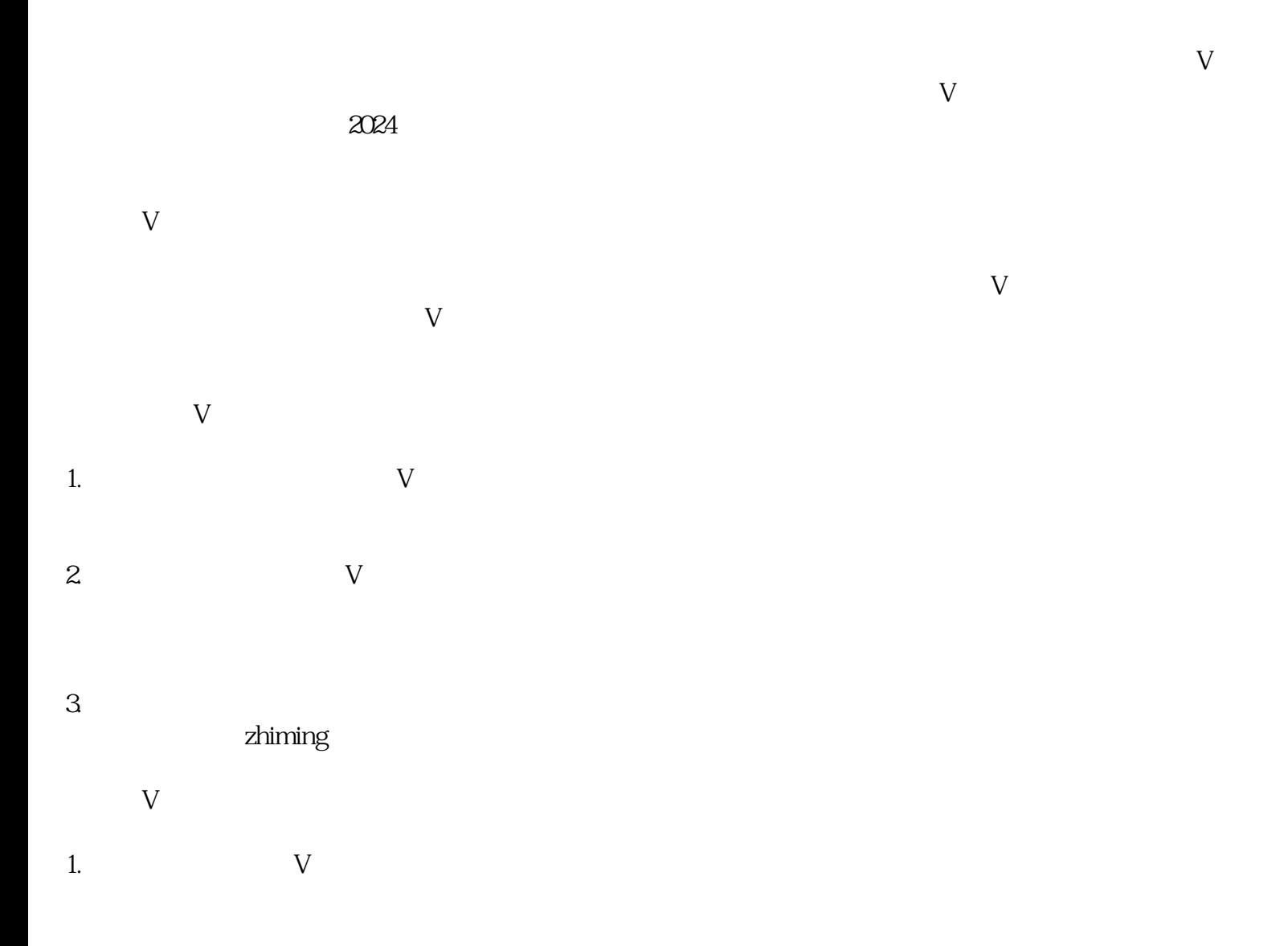

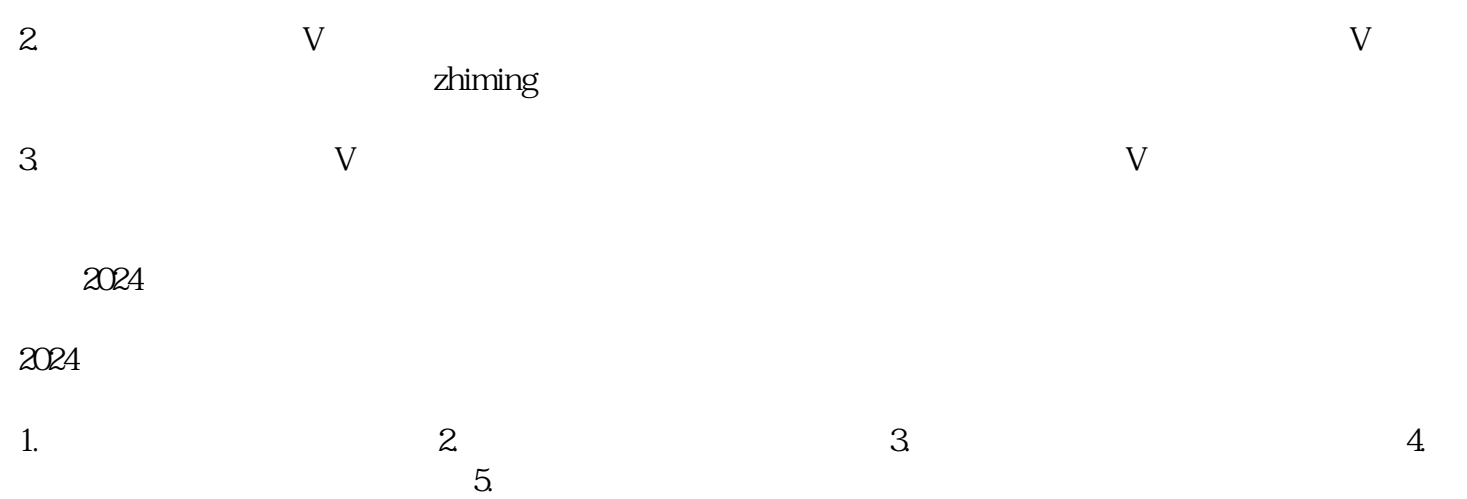

 $\rm V$  $V$  and  $2024$ 

 $t$ exiao $t$ 

## $\tt text a \xrightarrow{\text{texi}}$

1.  $2 \overline{APP}$  $3 \t\t text{exiao} \t\t 4$  $5.$  6.  $\alpha$ 7.  $8 \pm 1$